### **4C 4E Mathématiques - Semaine du 4 au 7 mai**

**Vous pouvez lire les documents sur écran et faire les exercices sur votre cahier**

**Evitez d'imprimer si ce n'est pas nécessaire.**

# **Calcul mental : 5 à 10 minutes par jour si possible sur le jeu de votre choix** Priorité sur les opérations <https://www.logicieleducatif.fr/college/math/calcul-avec-regles-de-priorite.php> Math Kingdom <https://www.logicieleducatif.fr/jeux/mk4/> Course de multiplication <https://www.tablesdemultiplication.fr/course-de-multiplication.html>

### **N'hésitez pas à voir ou revoir les vidéos suivantes**

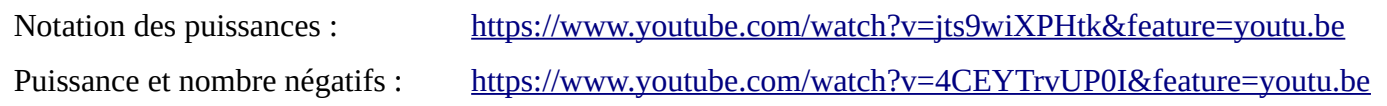

## **A faire pour le mercredi 6 mai**

## **Rappel : n'utiliser pas la calculatrice, si vous l'utiliser vous ne comprendrez pas comment se calculent les puissances.**

- Corriger les exercices de la semaine dernière
- Lire le cours (page suivante du pdf), regarder les vidéos du cours et faire l'exercice en bas de page.
- Faire les exercices 48, 49 et 51 p86

## **Pour cette 1ère partie je publierai une correction mercredi soir sur pronote.**

## **A faire pour le lundi 11 mai**

- Corriger les exercices du début de la semaine
- Faire le QCM qui sera mis en ligne jeudi matin qui apparaîtra dans le travail à faire pour le 11 mai.

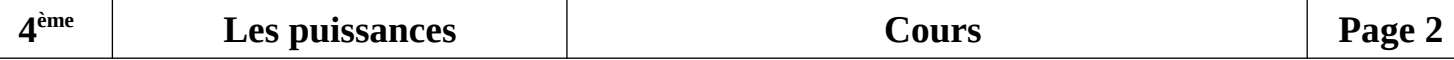

Nous avons vu précédemment que lorsque l'exposant était positif il indiquait de nombre de facteurs. Par exemple dans 6<sup>4</sup>, l'exposant 4 indique que l'on effectue un produit de 4 facteurs tous égaux à 6 : On effectue alors le produit 6×6×6×6 qui donne 1296.

#### **2. Exposant entier négatif**

Nous allons maintenant étudier les exposants négatifs.

Regarder la vidéo suivante sur les puissances de 10 d'exposant négatif : <https://youtu.be/TSeL-rVZNPQ> Puis cette vidéo pour le cas général : <https://youtu.be/vWi9HL9655M>

Définition : *a* désigne un nombre relatif non nul et *n* un nombre entier *a*<sup>−*n*</sup> désigne l'inverse de *a<sup>n</sup>*  $a^{-n} = \frac{1}{a}$ *a n*

Exemples :

Comment cal  $^{-4}$  $=$ 

Comment calculer  $3<sup>2</sup>$  ? 3  $e^{-2}$  $3^{\circ}$  $\frac{1}{2} = \frac{1}{9}$ 

#### **Les erreurs à ne pas commettre :**

Attention à la place du signe  $\cdot - \cdot$ 

Par exemple ne pas confondre  $6^{-3}$  et  $(-6)^3$ . Il s'agit de 2 calculs totalement différents !

$$
6^{-3} = \frac{1}{6^3} = \frac{1}{6 \times 6 \times 6} = \frac{1}{216}
$$
\n
$$
(-6)^3 = (-6) \times (-6) \times (-6) = -216
$$

Exercice : Calculer les puissances suivantes

$$
5^{\text{-}2} = 2^{\text{-}3} = 2^{\text{-}3} =
$$

$$
7^{-1} = (-2)^3 = (-7)^{-2} =
$$

$$
8^2 = (2)^3 = 10^{2} = 10^2 = 10^2
$$

$$
\text{Luler } 6^{-4} \text{?} \qquad 6^{-4} = \frac{1}{6^4} = \frac{1}{6 \times 6 \times 6 \times 6} = \frac{1}{1296}
$$

$$
3^{-2} = \frac{1}{2^2} = \frac{1}{9}
$$

$$
3^{-2} = \frac{1}{2} = \frac{1}{2}
$$

## **4C 4E Mathématiques - Semaine du 27 au 30 avril – Correction 2ème partie**

## Exercice 27p85

a. 
$$
25=5^2
$$
 b.  $64 = 2^6$  C =  $81 = 9^2$  ou  $3^4$  d.  $729=3^6$   
e.  $-9 = -3^2$  f.  $-625 = -5^4$  g.  $1 = 10^0$  h.  $256 = 2^8$ 

Exercise 28p85  
\na. 
$$
16 = 4^2
$$
 ou 2<sup>4</sup> b. 100 000 = 10<sup>5</sup> c.  $\frac{25}{36} = \left(\frac{5}{6}\right)^2$  d. 1 = 19<sup>0</sup>  
\ne.  $\frac{1}{27} = \left(\frac{1}{3}\right)^3$  f. 0.04 (= (0,2)<sup>2</sup> g. -1000 = (-10)<sup>3</sup> h. -8 = (-2)<sup>3</sup>

## Exercice 29p85

 $b.32 = 2<sup>5</sup>$ a. 1 000 000=10<sup>6</sup> d.  $\frac{1}{8} = \left(\frac{1}{2}\right)^3$  $c.27=3<sup>3</sup>$ e.  $0,25 = 0,5^2$ f. 1 000 000 000 =  $10^9$ 

#### Exercice 32p85

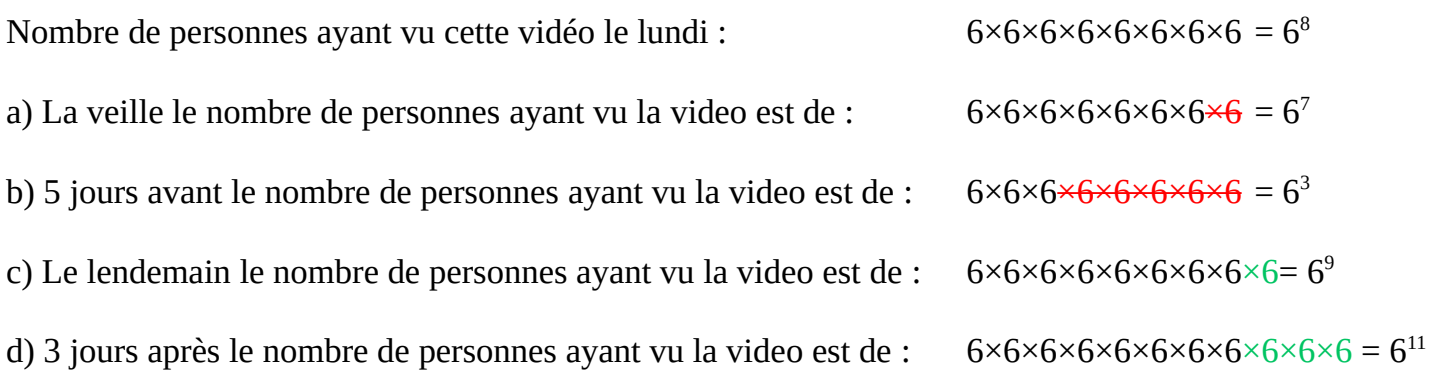

86 1 m = 100 cm donc la hauteur initiale de la balle est 100 cm.

 $\frac{3}{4} \times 100 = 75.$ 

· Donc après le premier rebond, la hauteur de la balle est

 $\frac{3}{4}$  × 100 soit 75 cm.

· Après le deuxième rebond, la hauteur de la balle est  $\frac{3}{4} \times \frac{3}{4} \times 100$  cm c'est-à-dire  $\left(\frac{3}{4}\right)^2 \times 100$  cm.

· Après le troisième rebond, la hauteur de la balle est  $\frac{3}{4}$  ×  $\left(\frac{3}{4}\right)^2$  × 100 cm c'est-à-dire  $\left(\frac{3}{4}\right)^3$  × 100 cm.

· De même après le quatrième rebond, la hauteur de la balle est  $\frac{3}{4} \times \left(\frac{3}{4}\right)^3 \times 100$  cm c'est-à-dire  $\left(\frac{3}{4}\right)^4 \times 100$  cm. · Après le cinquième rebond, la hauteur de la balle est  $\frac{3}{4} \times (\frac{3}{4})^4 \times 100$  cm c'est-à-dire  $(\frac{3}{4})^3 \times 100$  cm.

 $\left(\frac{3}{7}\right)^5$  × 100 cm  $\approx$  24 cm.

Donc après le cinquième rebond, la hauteur de la balle est environ 24 cm.

# **4C 4E Mathématiques - Semaine du 27 au 30 avril – Correction 1ère partie**

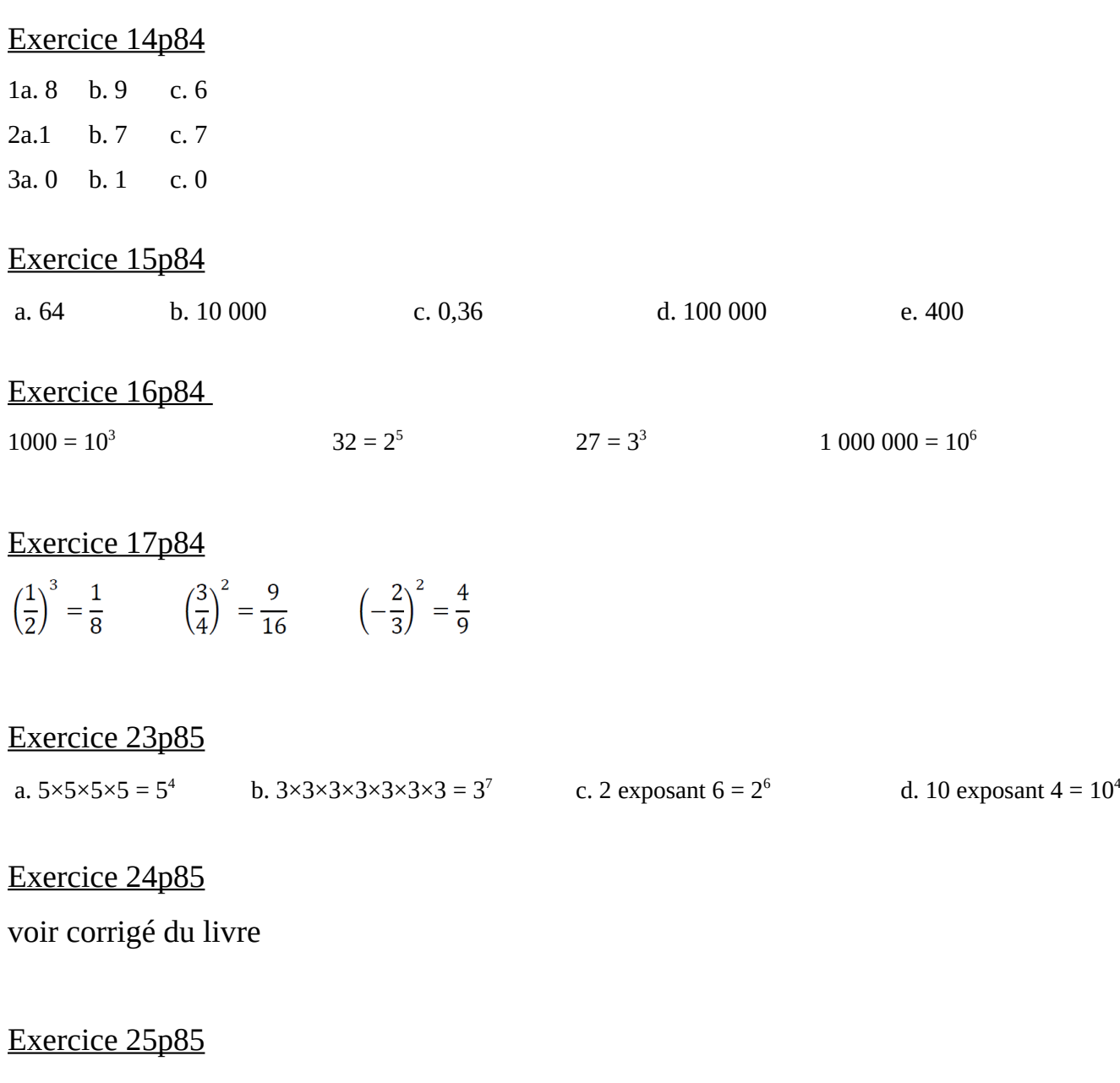

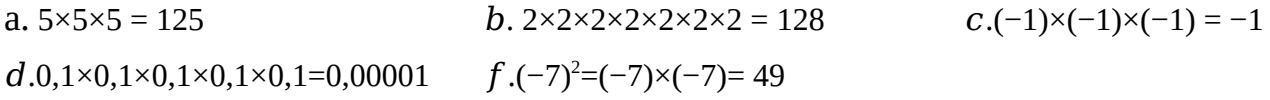

10000

### Exercice 26p85

a.  $3^4 = 3 \times 3 \times 3 \times 3 = 81$ b.  $2^6 = 2 \times 2 \times 2 \times 2 \times 2 = 64$ c.  $0,1^3 = 0,1 \times 0,1 \times 0,1 = 0,001$ d.  $\left(\frac{1}{2}\right)$  $\frac{1}{3}$ 2  $=\frac{1}{2}$  $\frac{1}{3} \times \frac{1}{3}$  $\frac{1}{3} = \frac{1}{9}$ 9 e.  $10^7 = 10 \times 10 \times 10 \times 10 \times 10 \times 10 \times 10 = 10000000$ f.  $\left(\frac{1}{10}\right)$  $\frac{1}{10}$ 4  $=\left(\frac{1}{10}\right)$  $\frac{1}{10}$ ) $\times$ ( $\frac{1}{10}$  $\frac{1}{10}$ ) $\times$ ( $\frac{1}{10}$  $\frac{1}{10}$ )  $\times (\frac{1}{10}$  $\frac{1}{10}$ ) =  $\frac{1}{100}$  $g. 1^5 = 1 \times 1 \times 1 \times 1 \times 1 = 1$ 

h.  $10^0 = 1$